# **Fichiers et entrées-sorties**

**Olivier Dalle Université de Nice - Sophia Antipolis http://deptinfo.unice.fr/ D'après le cours original de Sacha Krakowiak Université Joseph Fourier Projet Sardes (INRIA et IMAG-LSR)**

**http://sardes.inrialpes.fr/~krakowia**

# **Fichiers**

# **Définitions**

- **Fichier : ensemble d'informations regroupées en vue de leur conservation et de leur utilisation dans un système informatique**
- **Système de gestion de fichiers (SGF) : partie du système d'exploitation qui conserve les fichiers et permet d'y accéder**

# **Fonctions d'un SGF**

- **Conservation permanente des fichiers (permanente : indépendamment de l'exécution des programmes et de l'intégrité de la mémoire principale) -> conservation en mémoire secondaire (disque)**
- **Organisation logique et désignation des fichiers**
- **Partage et protection des fichiers**
- **Réalisation des fonctions d'accès aux fichiers**
- **Plan d'étude (illustré par le SGF d'Unix)**
	- **Désignation**
	- **Fonctions d'accès aux fichiers**
	- **Entrées-sorties, flots et tubes**
	- ◆ Protection
	- **Notions sur la réalisation**

# **Place du SGF dans un système d'exploitation**

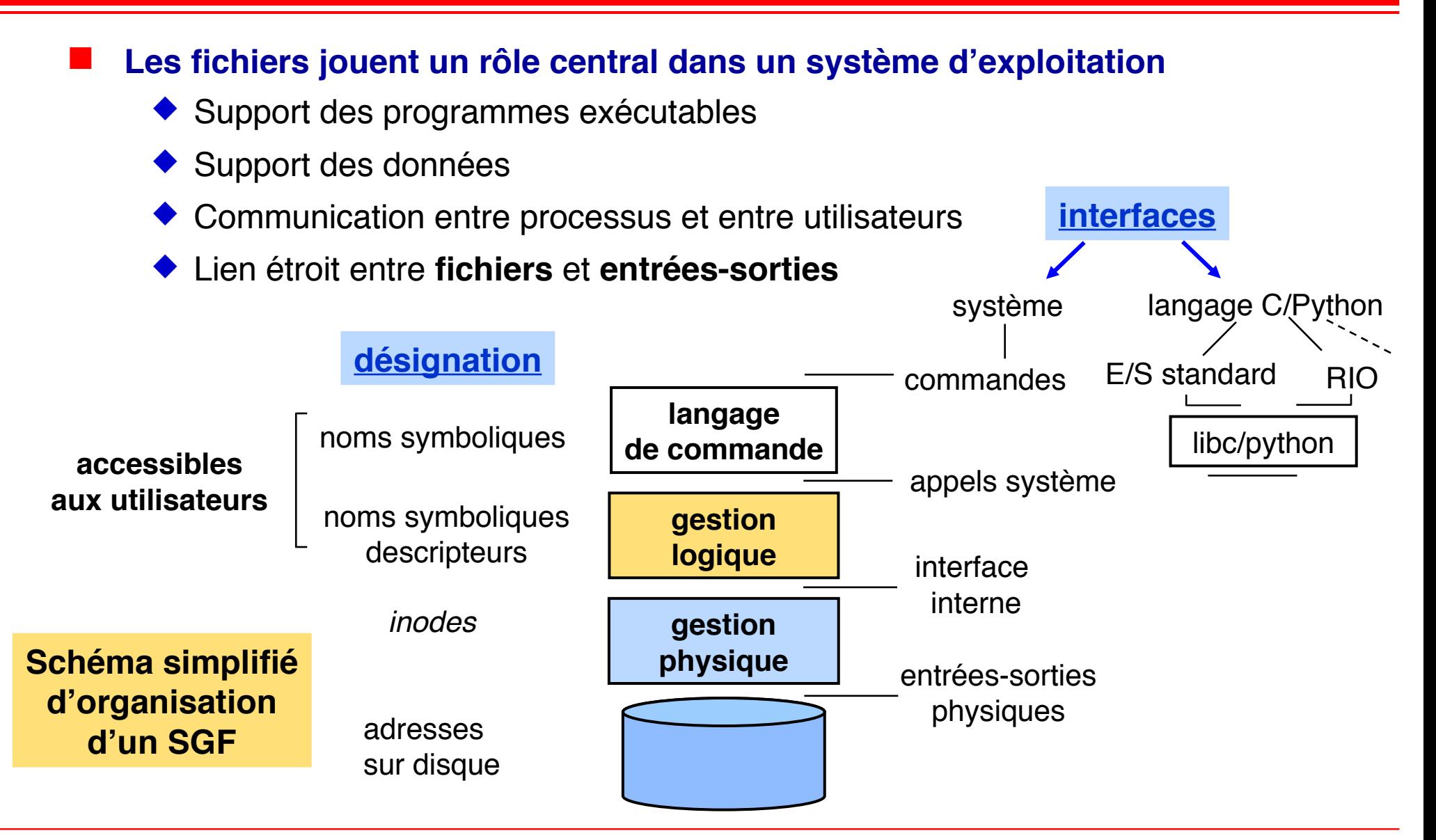

# **Principe de la désignation symbolique : organisation hiérarchique**

- Les noms forment une arborescence
- Nœuds intermédiaires = catalogues, ou répertoires en anglais *directory* (ce sont aussi des fichiers)
- $\triangle$  Nœuds terminaux = fichiers simples
- $\bullet$  Nom (universel ou absolu) d'un fichier = le chemin d'accès depuis la racine (en anglais : *path*)

#### **Exemples de noms universels :**

/ /bin /usr/local/bin/prog /home/machine1/dupont/TP/fich1 /home/machine1/durand/TP/fich1

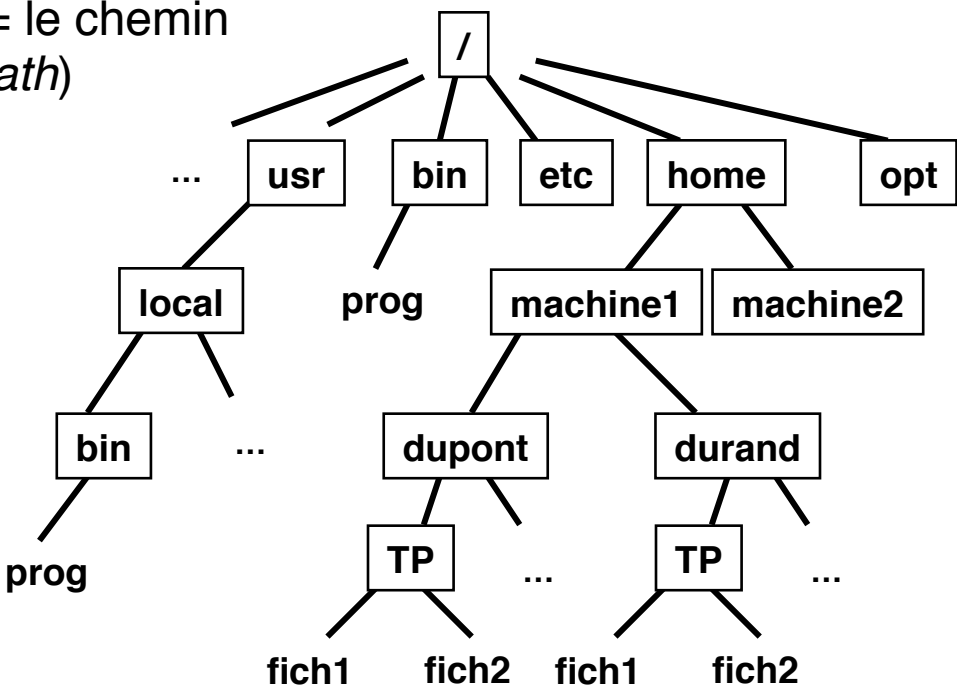

# **Désignation des fichiers (2)**

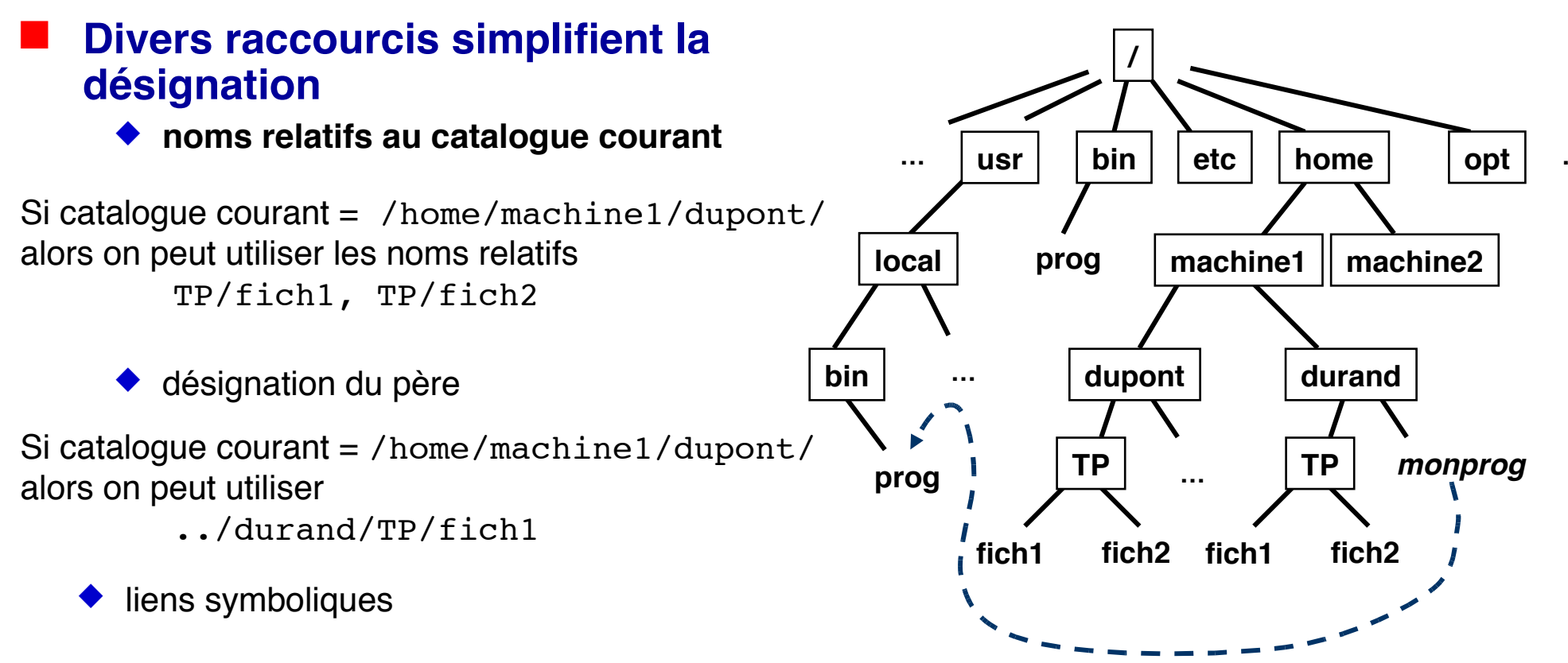

Si catalogue courant = /home/machine1/durand/

- création du lien : ln -s /usr/local/bin/prog monprog
- dans le catalogue courant, le nom monprog désigne maintenant le fichier /usr/local/bin/prog
- un lien n'est qu'un raccourci : si le fichier cible est supprimé, le lien devient invalide

# **Catalogue courant**

- **par défaut, tout usager a un catalogue courant de base (***home directory***), par exemple /home/machine/dupont ; un raccourci est ~dupont**
- **on peut changer de catalogue courant au moyen de la commande** *cd* **<nom du nouveau catalogue>**

*cd* **sans paramètres ramène au catalogue de base**

- **le nom . désigne le catalogue courant**
- **on peut connaître le nom absolu du catalogue courant par** *pwd*
- **on peut connaître le contenu du catalogue courant par** *ls* **(***ls -l* **est plus complet)**

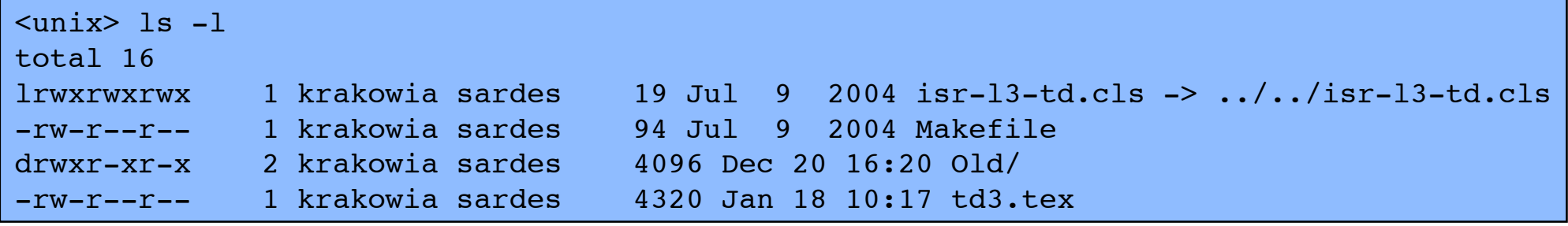

# **Désignation des fichiers : règles de recherche**

Pour exécuter un programme (fichier exécutable), il suffit d'entrer une commande avec son nom simple. Comment le système trouve-t-il le fichier correspondant ?

Il existe une **règle de recherche**

variable d'environnement (PATH)

donne la **suite** de catalogues qui seront **successivement** explorés

<unix> echo \$PATH

/usr/local/bin:/bin:/usr/bin:/opt/gnu/arm/bin:/usr/j2se/bin

Commande **which** indique le nom absolu du fichier qui sera exécuté par défaut

<unix> which gcc /usr/local/bin/gcc

Application : vous avez écrit votre propre python, et vous voulez l'exécuter dans le répertoire courant ; vous pouvez procéder de deux façons

```
1. changer la règle de recherche en mettant
  le catalogue courant en tête
      <unix> export PATH .:$PATH
```

```
<unix> python args...
```
**2.** plus simplement, exécuter

<unix> ./python *args*...

**Dans Unix, le contenu d'un fichier est simplement une suite d'octets, sans autre structure. L'interprétation de ce contenu dépend de l'utilisation**

# **Programmes exécutables**

- **Commandes du système ou programmes créés par un usager**
- **Exemple**

**gcc -o prog prog.c produit le programme exécutable dans un fichier prog ./prog exécute le programme prog**

**On aurait pu aussi écrire prog (sans ./). Quel est l'intérêt d'écrire ./prog ?**

## **Fichiers de données**

- **Documents, images, programmes sources, etc.**
- **Convention : il est commode de mettre au nom un suffixe indiquant la nature du contenu Exemples : .c (programme C), .o (binaire translatable), .h (inclusions), .gif (un format d'images), .ps (PostScript), .pdf (Portable Document Format), etc.**

## **Fichiers temporaires servant pour la communication**

- **Ne pas oublier de les supprimer après usage**
- **On peut aussi utiliser des tubes (cf plus loin)**

# **Créer un fichier**

- **Le plus souvent, les fichiers sont créés par les applications, non directement dans le langage de commande. Exemple : éditeur de texte, compilateur, etc**
- **On peut néanmoins créer explicitement un fichier (cf plus loin, avec flots)**

#### **Créer un catalogue**

**mkdir <nom du catalogue> ; le catalogue est initialement vide**

#### **Détruire un fichier**

 **rm <nom du fichier> ; il est recommandé de faire rm -i (demande de confirmation)**

### **Détruire un catalogue**

◆ rmdir <nom du catalogue>; le catalogue doit être vide

### **Conventions pour les noms de fichiers**

**\* désigne n'importe quelle chaîne de caractères :**

**rm \*.o : détruit tous les fichiers dont le nom finit par .o**

**ls \*.c : donne la liste de tous les fichiers dont le nom finit par .c**

# **Interface système pour l'utilisation des fichiers (1)**

Au niveau de l'interface des appels système, un fichier est représenté par un **descripteur**. Les descripteurs sont numérotés par des (petits) entiers.

Avant d'utiliser un fichier, il faut l'ouvrir (open()), ce qui lui alloue un descripteur. Exemple :

fd = os.open("/home/machine/toto/fich" , os.**O\_RDONLY**, 0)

Ici, le fichier est ouvert en lecture seule (on ne peut pas y écrire) ; le numéro de descripteur alloué par le système est fd (renvoie –1 si erreur). Les autres modes d'ouverture possibles sont os.**O\_RDWRITE** et os.**O\_WRONLY**. Le mode d'ouverture peut être combiné avec d'autres drapeaux ...

Voir détails dans man.

Quand on a fini d'utiliser un fichier, il faut le fermer

os.close (fd)

Le descripteur fd n'est plus utilisable, et pourra être **réalloué** par le système

L'ouverture crée un **pointeur courant** (position dans le fichier), initialisé à 0. Ce pointeur (invisible directement) est déplacé

- indirectement, par les opérations de lecture (os.read) et d'écriture (os.write). (cf détails plus loin)
- directement, par l'opération os.lseek (ci-dessous)

lseek()déplace le pointeur courant. Exemples :

lseek(fd, 30, SEEK\_CUR) +30 octets depuis position courante

#### **dépl. relatif dépl. absolu**

lseek(fd, 71, SEEK\_SET) place le pointeur à la position 71

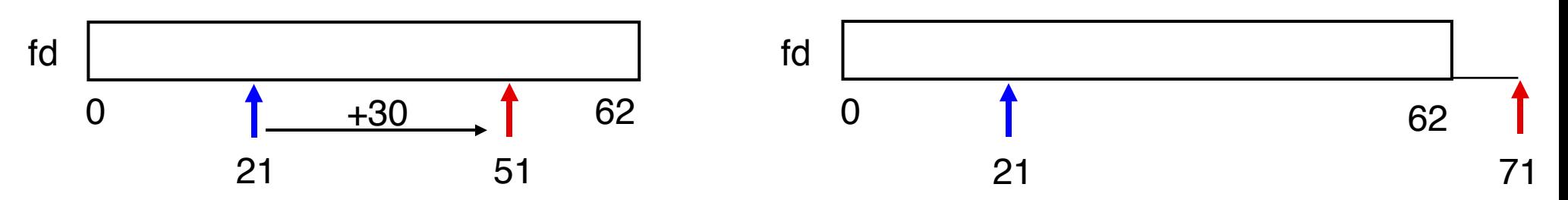

Le pointeur **peut être placé au-delà** de la fin du fichier.

# **Interface système pour l'utilisation des fichier :** os.read()

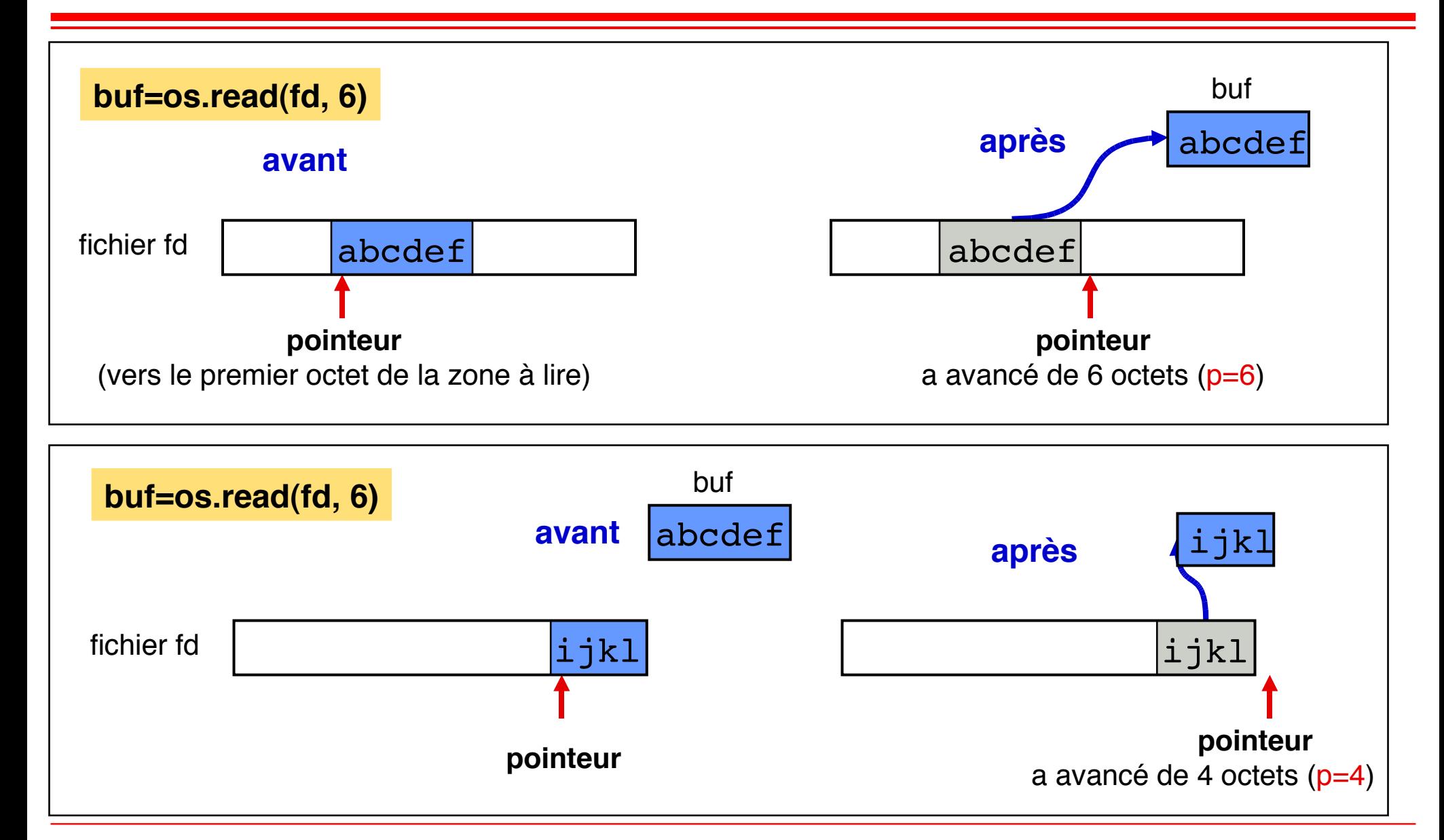

# **Interface système pour l'utilisation des fichiers :** write()

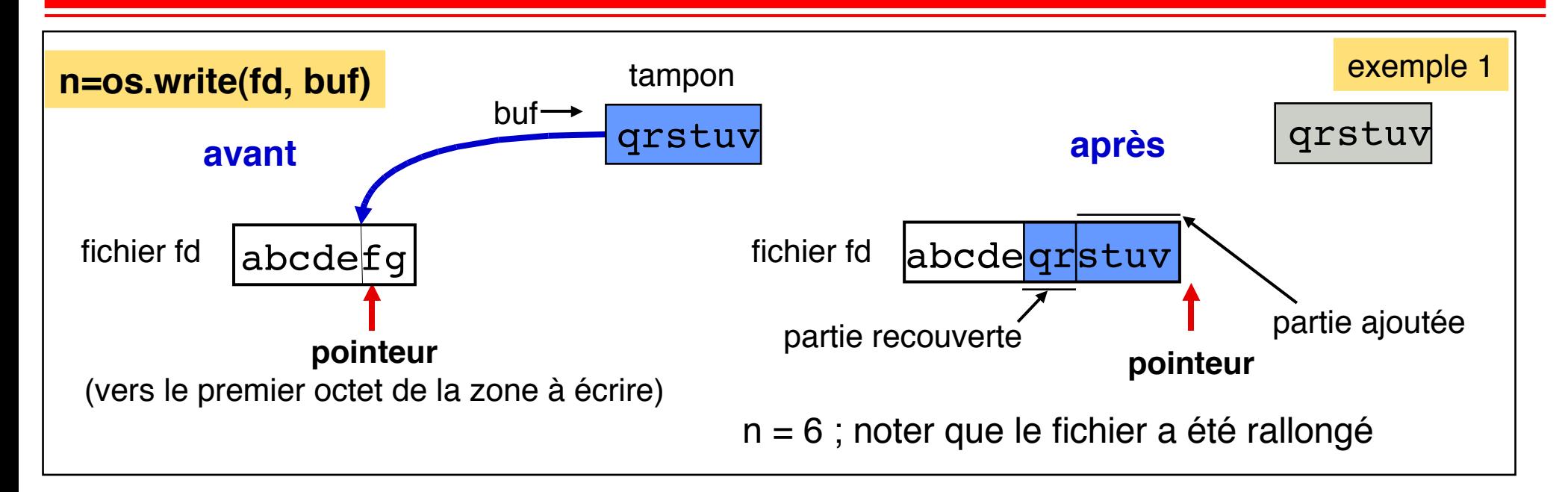

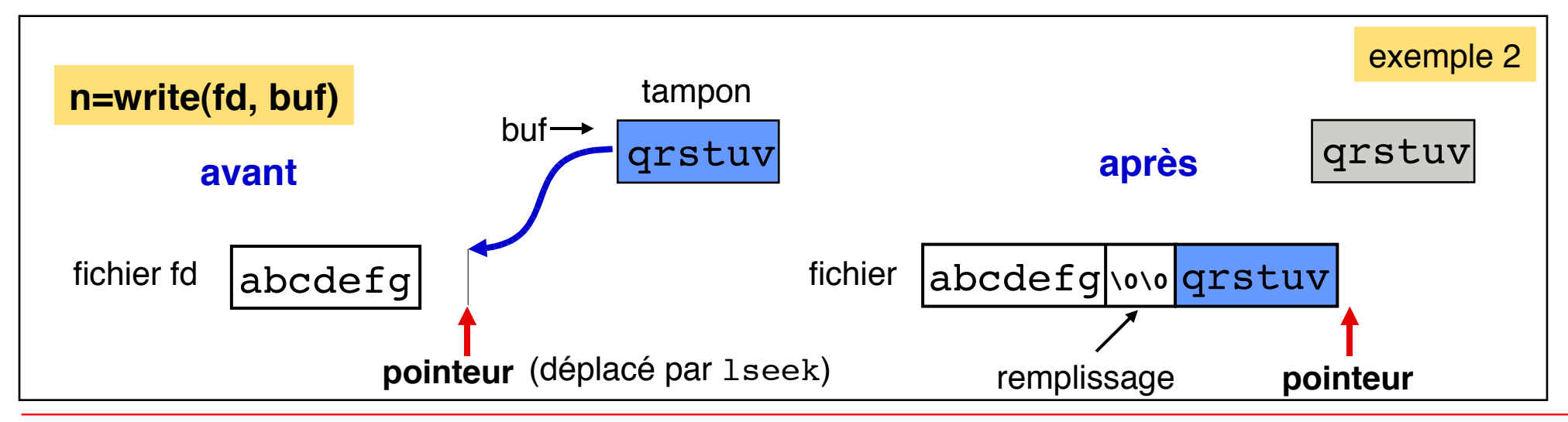

Les primitives fournies par le module os (os.open, os.close, os.lseek, os.read, os.write) sont celles de plus bas niveau. Leur utilisation est souvent délicate (gestion des erreurs, lectures tronquées, etc.)

Il est en général préférable de les utiliser à travers des bibliothèques qui facilitent leur usage. Deux bibliothèques sont recommandées :

La **bibliothèque dite "standard"** , ensemble de fonctions d'accès de plus haut niveau, avec formats

 construites à partir de la bibliothèque C : fopen, fread, fwrite, fscanf, fprintf, fflush, fseek, fclose... Voir man (section 3).

**Programmation objet avec python:** 

```
\mathbb{F} = open(name, mode, buffering) -> objet fichier
F.read(), F.read(n), F.readline(), F.readlines()...
F.write(buf), print >>F,
"trois x deux = %d" %(3x2)
F.tell(), F.seek(offset), F.truncate()
F.close()
...
```
Il y a un lien étroit entre **fichiers** et **entrées-sorties**

Les organes d'entrée-sortie sont représentés par des fichiers particuliers (sous Unix, dans le catalogue /dev)

Tout processus utilise des **flots** d'entrée-sortie qui peuvent être dirigés soit vers un fichier, soit vers un organe d'entrée-sortie : *entrée standard*, *sortie standard*, et *sortie erreur*

Par convention, ces flots sont associés aux descripteurs 0, 1 et 2

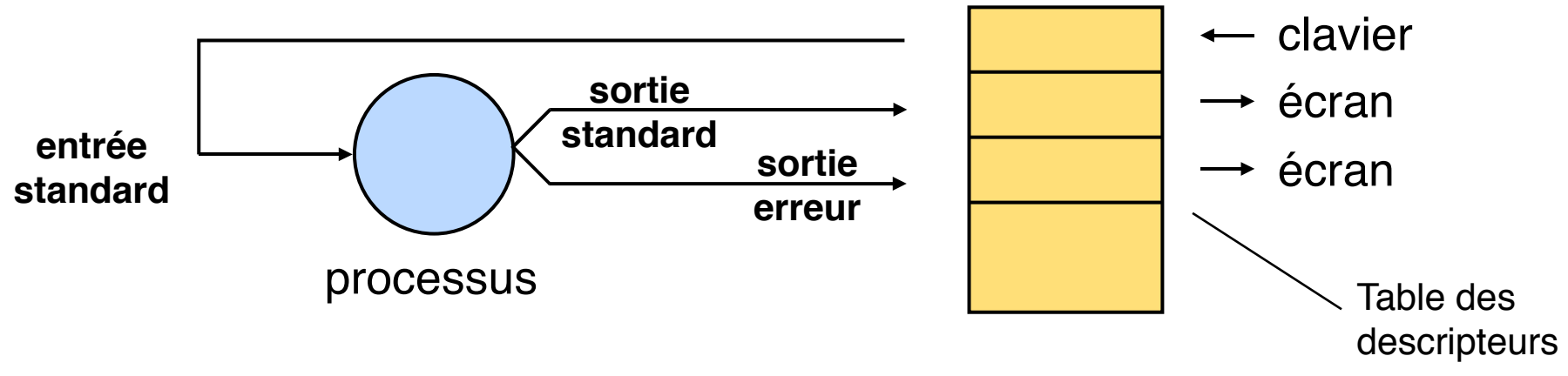

Les flots d'entrée-sortie peuvent être réorientés vers des fichiers

# **Manipuler les flots d'entrée-sortie (commandes)**

Dans le langage de commande, on réoriente les flots standard au moyen de **<** et **>**

cat fich écrit le contenu de fich sur la sortie standard (l'affiche à l'écran) cat fich > fich1 copie fich dans fich1 (qui est créé s'il n'existe pas) cat /dev/null > fich crée le fichier vide fich s'il n'existe pas, sinon le rend vide

Les **tubes** (*pipes*) permettent de faire communiquer des processus.

Un tube est un fichier anonyme qui sert de tampon entre deux processus fonctionnant en producteur-consommateur. La commande

cat \*.c | grep var

a) crée un tube et deux processus : p1 qui exécute cat \*.c, p2 qui exécute grep var b) connecte la sortie de p1 à l'entrée du tube et l'entrée de p2 à la sortie du tube

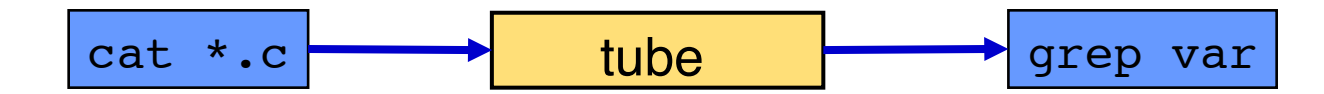

**Question :** que fait la commande suivante ?

cat f1 f2 f3 | grep toto | wc  $-1$  > result

# **Manipuler les flots d'entrée-sortie (primitives)**

Les tubes et les flots peuvent être manipulés au niveau des appels système.

Créer un tube : la primitive pipe() crée un tube, dont l'entrée et la sortie sont associées à des descripteurs choisis par le système

```
(read fd, write fd) = os.pipe()
```
Par exemple, un père peut communiquer avec un fils à travers un tube.

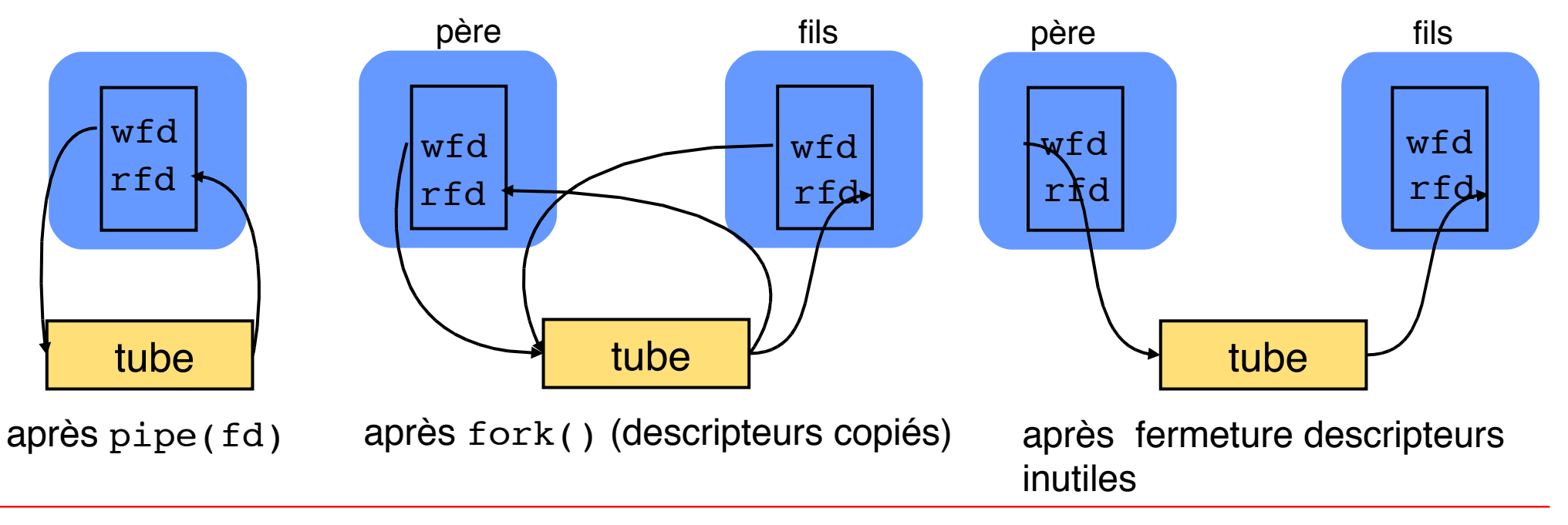

# **Programmation d'un tube père -> fils**

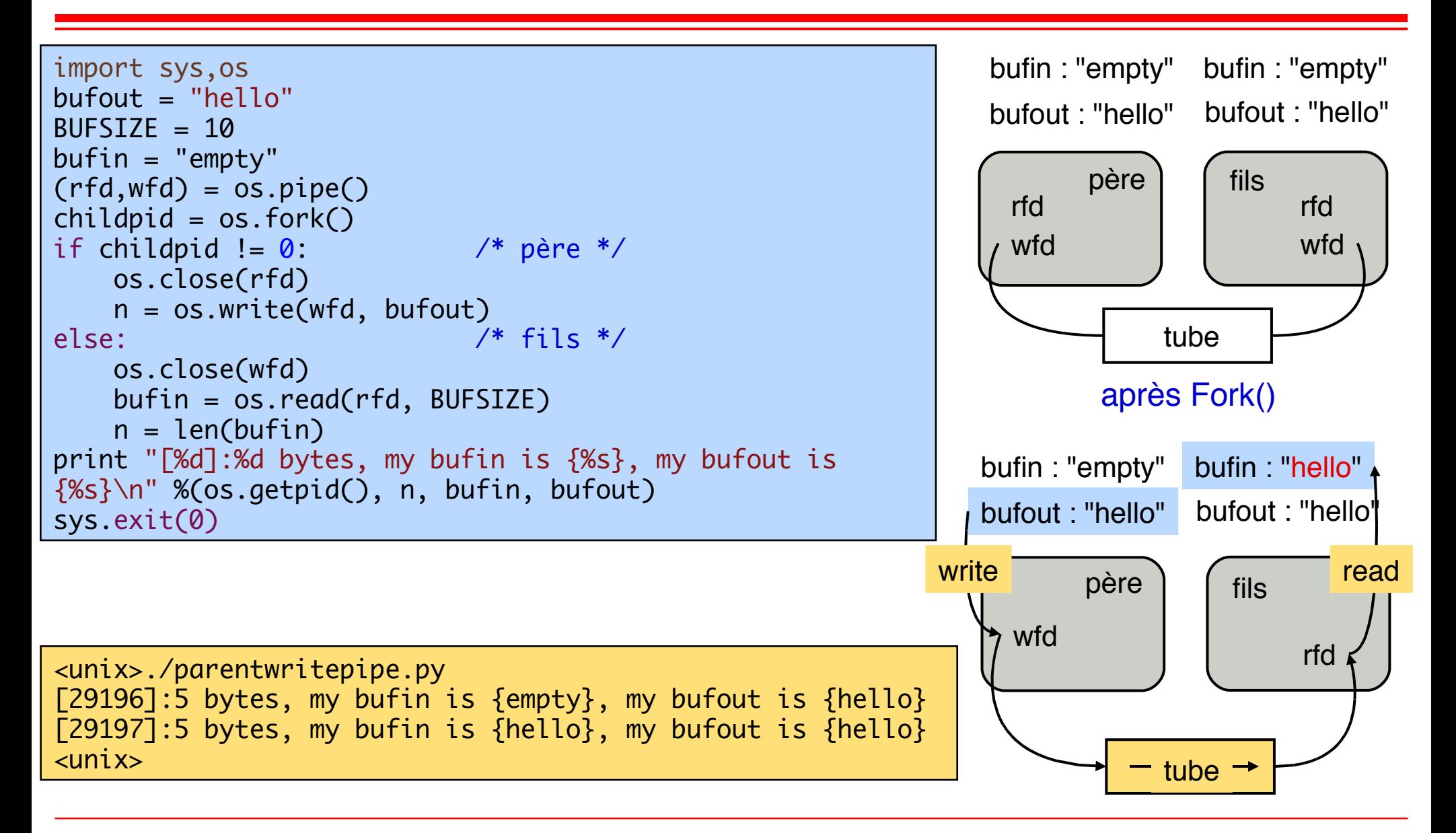

Un tube ne peut être utilisé qu'entre un processus et ses descendants (ou entre descendants d'un même processus). En effet, ses extrémités ne sont désignées que par des descripteurs, qui ne peuvent se transmettre qu'entre père et fils.

Pour faire communiquer deux processus quelconques, on utilise des **tubes nommés,** ou **FIFOs**, tubes possédant un nom symbolique dans le catalogue des fichiers. Un tel tube est créé par la primitive mkfifo

os.mkfifo(nom, mode)

crée un FIFO appelé nom avec le mode de protection mode (comme pour un fichier, cf plus loin).

Pour pouvoir être utilisé, un FIFO doit avoir été préalablement ouvert par deux processus, l'un en mode écriture, l'autre en mode lecture. Chacun des processus reste bloqué tant que l'autre n'a pas ouvert le FIFO. Détails en TD4 et TP4.

# **Copie de descripteurs :** dup()

Que fait la commande suivante ? <unix> cat > toto

> Elle recopie ce qui est lu sur l'entrée standard (clavier) vers le fichier toto (qui est créé s'il n'existe pas). L'entrée doit finir par EOF (control-D)

Que se passe-il "derrière" ?

redirection

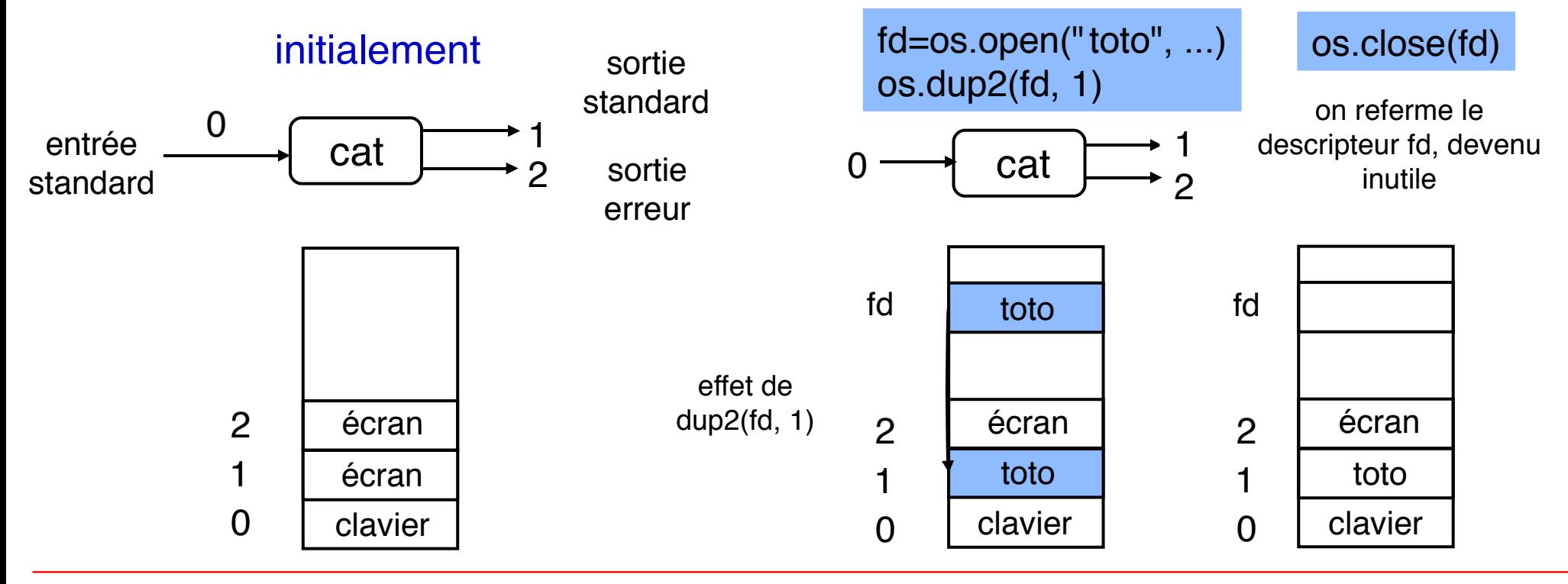

La primitive os.dup(fd) recopie le descripteur de numéro fd dans le premier descripteur disponible (descripteur disponible de plus petit numéro).

La primitive os.dup2(fd, fd1) recopie le descripteur de numéro fd dans le descripteur de numéro fd1.

Le rôle de ces primitives est la redirection des flots d'entrée-sortie, cf exemple précédent. Noter aussi qu'un processus fils hérite de la table de descripteurs de son père. **Les redirections effectuées se transmettent aux fils.**

### **Représentation physique d'un fichier**

- Un fichier est représenté physiquement par un ensemble de blocs (suite d'octets de taille fixe) sur disque. Les blocs ne sont pas nécessairement contigus.
- Typiquement, la taille d'un bloc est 8 Koctets (peut varier selon réalisations)

# **Structures de données pour la gestion interne des fichiers**

 La structure principale (invisible aux usagers) associée à un fichier est un descripteur appelé *inode* du fichier. Les *inodes* sont contenus dans une table globale

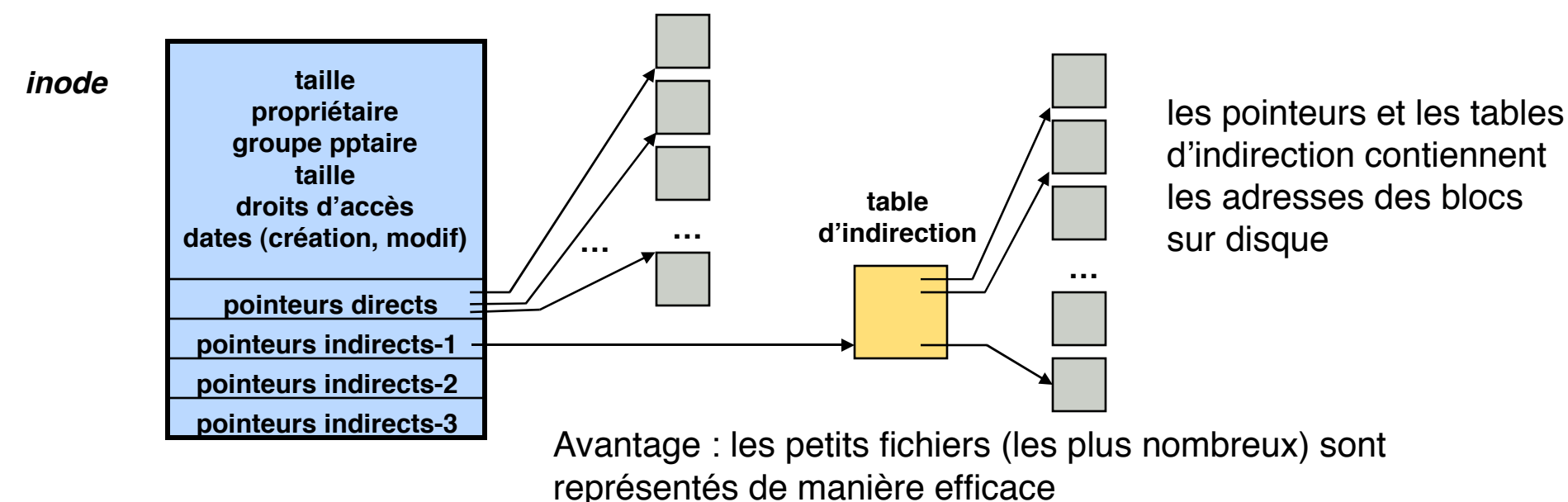

**environ 10 blocs**

# **Relation entre descripteurs et** *i-nodes*

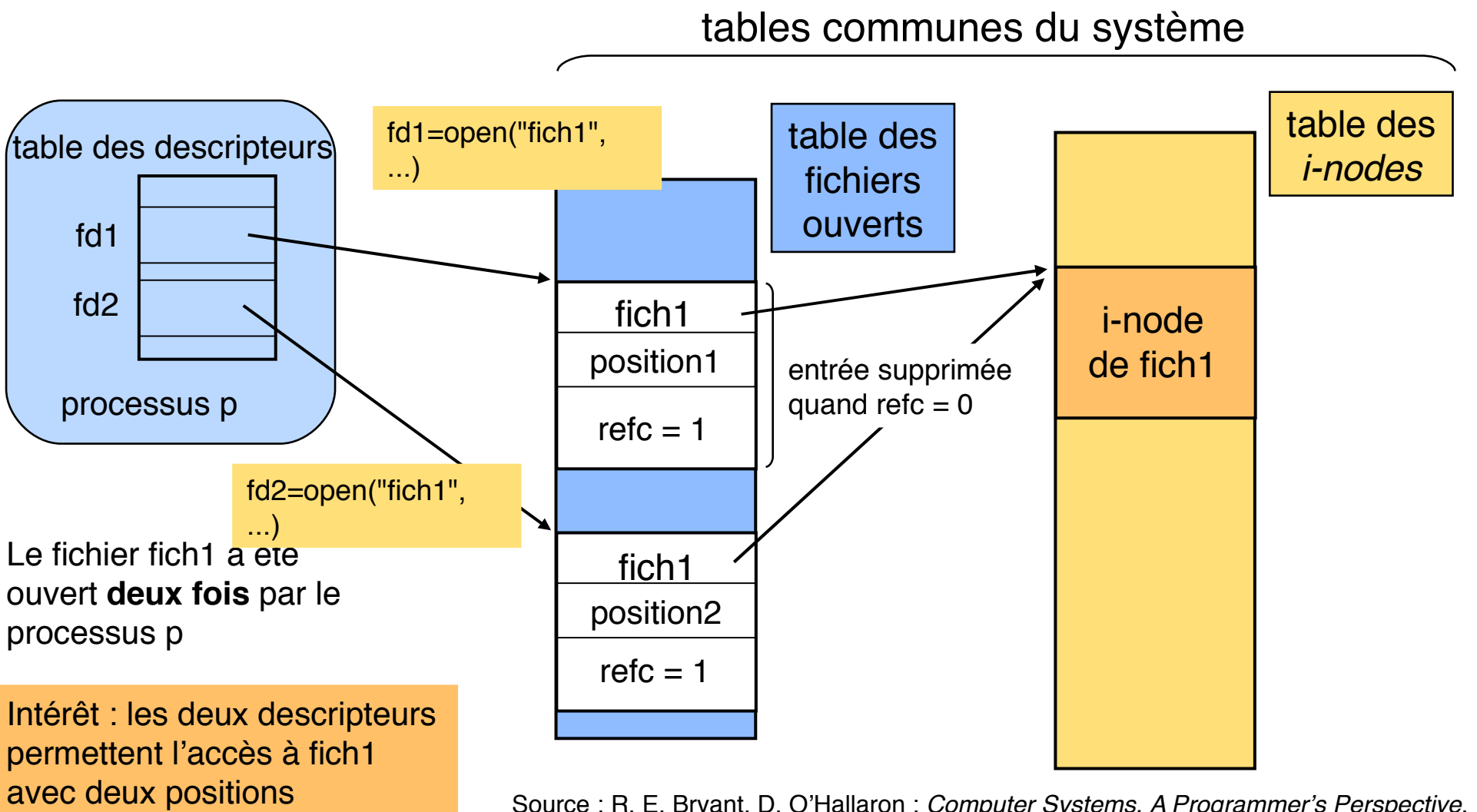

Source : R. E. Bryant, D. O'Hallaron : *Computer Systems, A Programmer*'*s Perspective*, Prentice Hall, 2003

différentes du pointeur

# **Partage de fichiers entre père et fils**

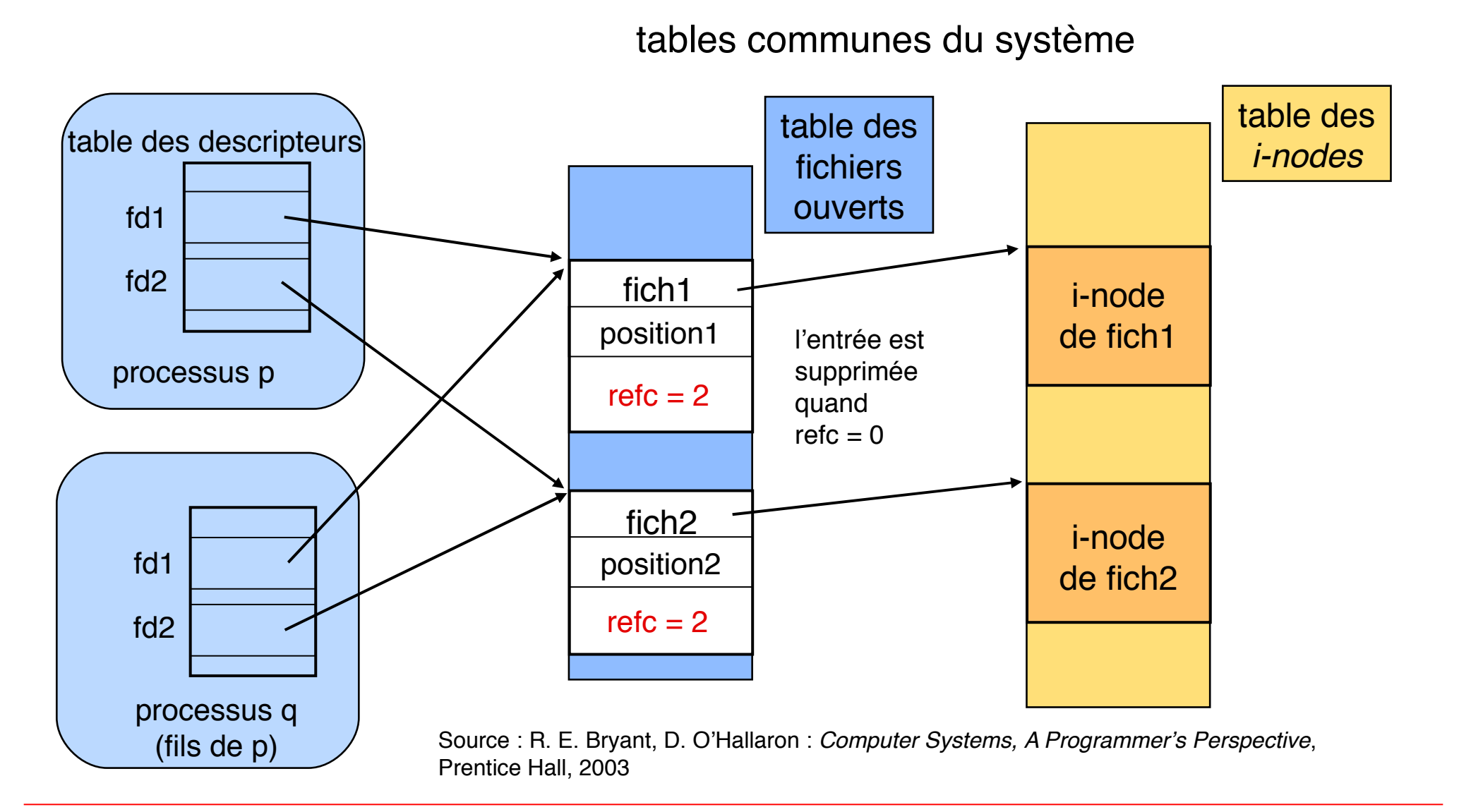

#### **L3-Intro. Systèmes-Réseaux 6-24**

#### Correspondance entre noms symboliques et représentation physique

Les *i-nodes* sont conservés dans une table globale (et désignés par un numéro). Chaque entrée d'un catalogue (fichier ou catalogue) pointe vers l'*i-node* correspondant

**un catalogue (qui est aussi un fichier)**

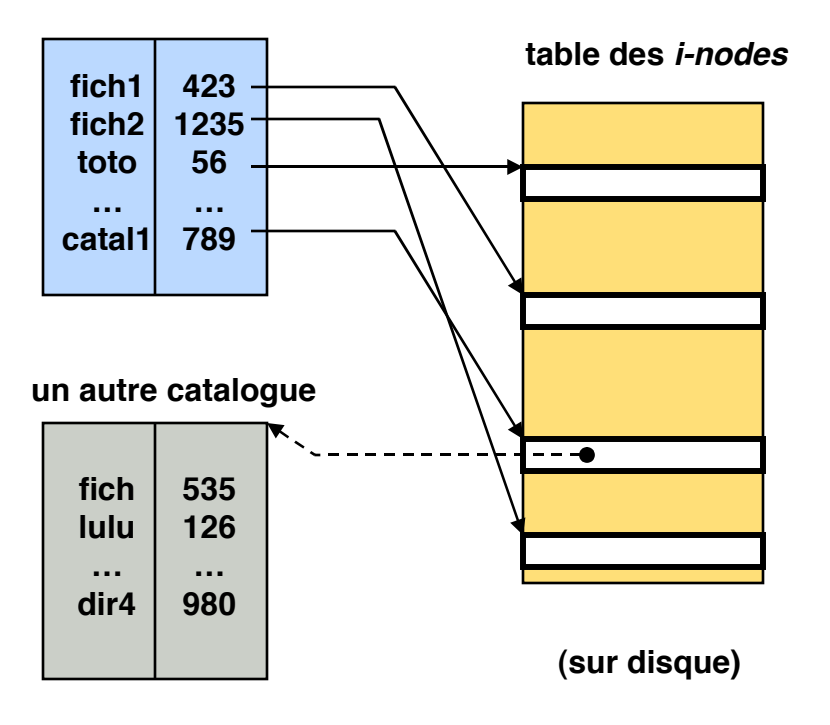

#### **Noter que :**

- les *i-nodes* ne contiennent pas le nom des fichiers, ce qui simplifie les modifications (changement de nom, etc.)

- pour améliorer les performances, les *i-nodes* et les catalogues sont conservés en cache (en mémoire principale)

#### **Définition (générale) de la sécurité**

- **confidentialité : informations accessibles aux seuls usagers autorisés**
- **intégrité : pas de modifications non désirées**
- **contrôle d'accès : seuls certains usagers sont autorisé à faire certaines opérations**
- **authentification : garantie qu'un usager est bien celui qu'il prétend être**

# **Comment assurer la sécurité**

- **Définition d'un ensemble de règles (politiques de sécurité) spécifiant la sécurité d'une organisation ou d'une installation informatique**
- **Mise en place de mécanismes (mécanismes de protection) pour assurer que ces règles sont respectées**

# **Sécurité des fichiers (dans Unix)**

- **On définit**
	- **des types d'opérations sur les fichiers : lire, écrire, exécuter (contraintes de confidentialité, intégrité, contrôle d'accès)**
	- **des classes d'usagers**
		- **usager propriétaire du fichier**
		- **groupe propriétaire**
		- **tous les autres**

#### **Fichiers ordinaires**

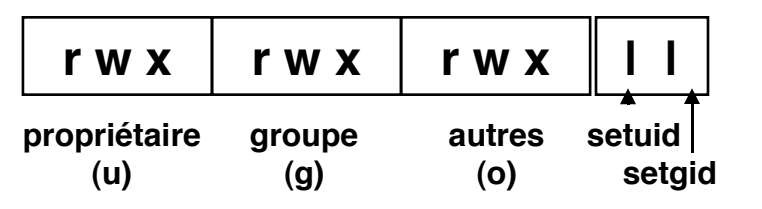

**exemple (fichier fich) : rwx r-- r-- : tout accès pour le propriétaire, lecture seule pour tous les autres**

**chmod go+w fich : donne le droit w au groupe et aux autres chmod o-w fich : retire le droit w aux autres**

**r = lecture, w = écriture, x = exécution**

# **Catalogues**

**même chose, mais le droit x signifie "recherche dans le catalogue"**

#### **Un mécanisme de délégation**

- **Le problème : partager un programme dont l'exécution nécessite des droits d'accès que n'ont pas les usagers potentiels**
- **Solution (***setuid* **ou** *setgid***) : pour l'exécution de ce programme (et uniquement pour cette exécution), un usager quelconque reçoit temporairement les droits de l'usager ou ou du groupe propriétaire si le bit correspondant est à 1**

## **Règles d'éthique**

- **protéger vos informations confidentielles**
- **ne pas tenter de contourner les mécanismes de protection**
- **les règles de bon usage s'appliquent indépendamment de la protection (ce n'est pas parce qu'un fichier n'est pas protégé qu'il est licite de le lire)**

# **Quelques statistiques d'usage sur les fichiers**

# **Taille**

 **La plupart des fichiers sont de petite taille (taille médiane : quelques Koctets) ; mais il y a aussi de très grands fichiers (quelques Goctets), en raison du développement des applications multimédia**

# **Durée de vie**

- **Beaucoup de fichiers ont une durée de vie très brève (quelques secondes) ; ce sont les fichiers temporaires utilisés pour les échanges**
- **Quand un fichier survit à la phase initiale, il dure généralement très longtemps**

### **Accès**

- **Une forte majorité des accès (entre 2/3 et 3/4) sont des lectures**
- **La plupart des accès sont séquentiels, et concernent l'ensemble du fichier**
- **Les accès possèdent la propriété de localité (accès récents = bonne estimation des accès futurs)**

# **Partage**

- **Le partage simultané des fichiers est rare**
- **Intérêt de ces statistiques**
	- **pour améliorer la conception des applications**
	- **pour améliorer la conception des SGF**

# **Notion de fichier**

- **conservation permanente de l'information**
- **partage de l'information**
- **désignation (espace de noms)**

# **Le SGF d'Unix**

- **désignation symbolique : arborescence de fichiers, noms absolus, relatifs, liens**
- **manipulation des fichiers dans le langage de commande**
- **manipulation des fichiers par les appels système**
	- **descripteurs**
	- **opérations primitives :** *open***,** *close***,** *read***,** *write, lseek*
	- **flots de données et "tubes" :** *pipe***,** *dup, mkfifo*
- **quelques idées sur la réalisation**
- **protection**